## eBooks at EBSCOhost – Libros Electrόnicos

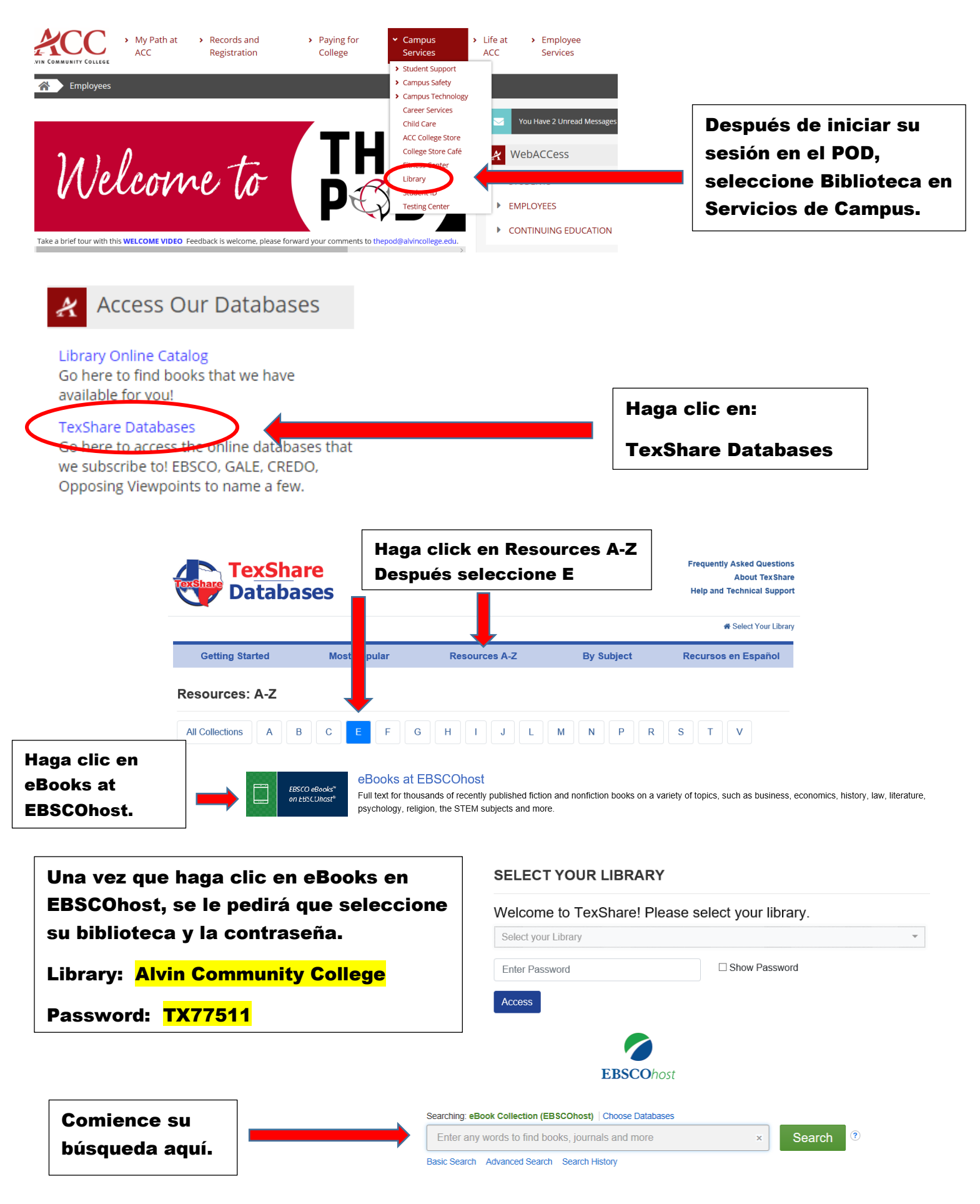

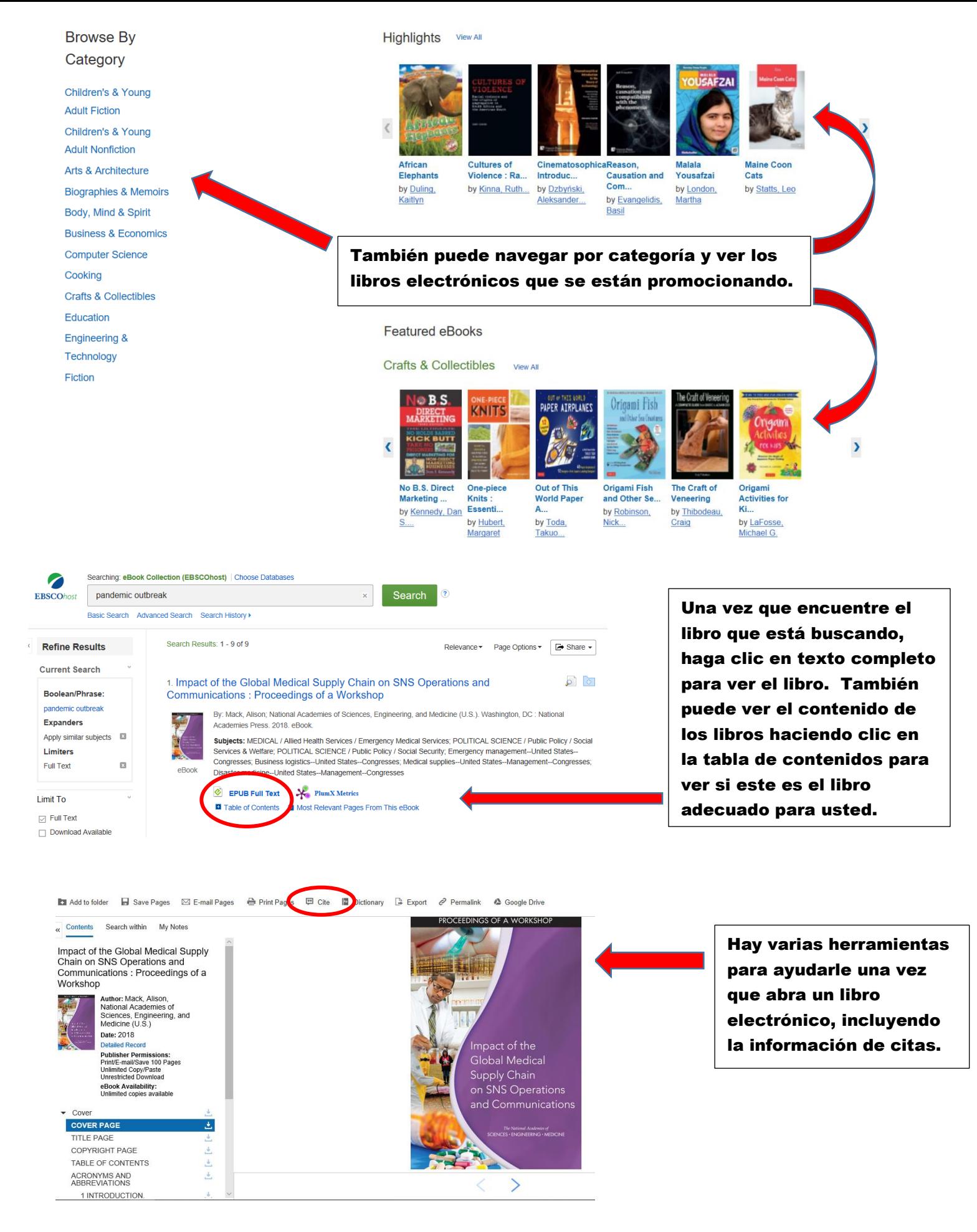

**Póngase en contacto con sus bibliotecarios de ACC si necesita ayuda adicional. La información de contacto se puede encontrar en la página web de la biblioteca.**